# Scan Report

# December 30, 2023

#### Summary

This document reports on the results of an automatic security scan. All dates are displayed using the timezone "Coordinated Universal Time", which is abbreviated "UTC". The task was "Eval template Windows 2016". The scan started at Fri Dec 29 18:04:16 2023 UTC and ended at Fri Dec 29 19:43:20 2023 UTC. The report first summarises the results found. Then, for each host, the report describes every issue found. Please consider the advice given in each description, in order to rectify the issue.

# **Contents**

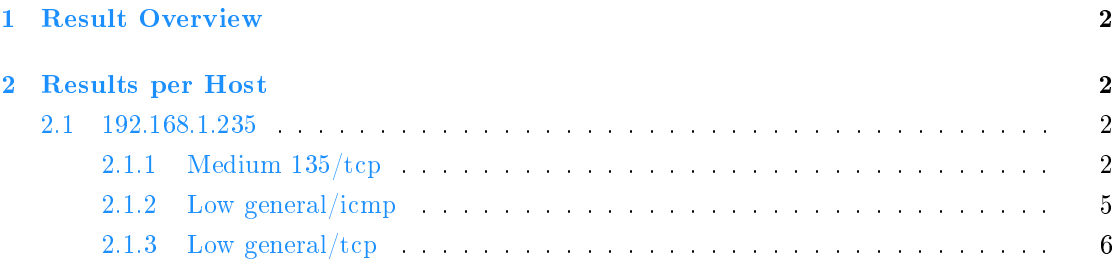

# <span id="page-1-0"></span>1 Result Overview

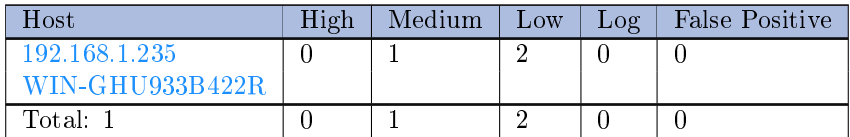

Vendor security updates are not trusted.

Overrides are off. Even when a result has an override, this report uses the actual threat of the result.

Information on overrides is included in the report.

Notes are included in the report.

This report might not show details of all issues that were found.

Issues with the threat level "Log" are not shown.

Issues with the threat level "Debug" are not shown.

Issues with the threat level "False Positive" are not shown.

Only results with a minimum QoD of 70 are shown.

This report contains all 3 results selected by the filtering described above. Before filtering there were 24 results.

# <span id="page-1-1"></span>2 Results per Host

# <span id="page-1-2"></span>2.1 192.168.1.235

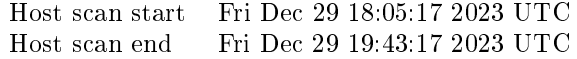

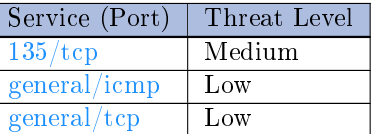

# <span id="page-1-3"></span>2.1.1 Medium 135/tcp

Summary

Distributed Computing Environment / Remote Procedure Calls (DCE/RPC) or MSRPC services running on the remote host can be enumerated by connecting on port 135 and doing the appropriate queries.

. . . continues on next page . . .

. . . continued from previous page . . .

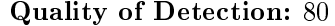

Vulnerability Detection Result Here is the list of DCE/RPC or MSRPC services running on this host via the TCP p ,→rotocol: Port: 49664/tcp UUID: d95afe70-a6d5-4259-822e-2c84da1ddb0d, version 1 Endpoint: ncacn\_ip\_tcp:192.168.1.235[49664] Port: 49665/tcp UUID: 3c4728c5-f0ab-448b-bda1-6ce01eb0a6d5, version 1 Endpoint: ncacn\_ip\_tcp:192.168.1.235[49665] Annotation: DHCP Client LRPC Endpoint UUID: 3c4728c5-f0ab-448b-bda1-6ce01eb0a6d6, version 1 Endpoint: ncacn\_ip\_tcp:192.168.1.235[49665] Annotation: DHCPv6 Client LRPC Endpoint UUID: a500d4c6-0dd1-4543-bc0c-d5f93486eaf8, version 1 Endpoint: ncacn\_ip\_tcp:192.168.1.235[49665] UUID: d09bdeb5-6171-4a34-bfe2-06fa82652568, version 1 Endpoint: ncacn\_ip\_tcp:192.168.1.235[49665] UUID: f6beaff7-1e19-4fbb-9f8f-b89e2018337c, version 1 Endpoint: ncacn\_ip\_tcp:192.168.1.235[49665] Annotation: Event log TCPIP Port: 49666/tcp UUID: 0b6edbfa-4a24-4fc6-8a23-942b1eca65d1, version 1 Endpoint: ncacn\_ip\_tcp:192.168.1.235[49666] UUID: 12345678-1234-abcd-ef00-0123456789ab, version 1 Endpoint: ncacn\_ip\_tcp:192.168.1.235[49666] Named pipe : spoolss Win32 service or process : spoolsv.exe Description : Spooler service UUID: 4a452661-8290-4b36-8fbe-7f4093a94978, version 1 Endpoint: ncacn\_ip\_tcp:192.168.1.235[49666] UUID: 76f03f96-cdfd-44fc-a22c-64950a001209, version 1 Endpoint: ncacn ip tcp:192.168.1.235[49666] UUID: ae33069b-a2a8-46ee-a235-ddfd339be281, version 1 Endpoint: ncacn\_ip\_tcp:192.168.1.235[49666] Port: 49667/tcp UUID: 367abb81-9844-35f1-ad32-98f038001003, version 2 Endpoint: ncacn\_ip\_tcp:192.168.1.235[49667] Port: 49668/tcp UUID: 0d3c7f20-1c8d-4654-a1b3-51563b298bda, version 1 Endpoint: ncacn\_ip\_tcp:192.168.1.235[49668] Annotation: UserMgrCli UUID: 2e6035b2-e8f1-41a7-a044-656b439c4c34, version 1 Endpoint: ncacn\_ip\_tcp:192.168.1.235[49668] Annotation: Proxy Manager provider server endpoint UUID: 3a9ef155-691d-4449-8d05-09ad57031823, version 1

. . . continues on next page . . .

. . . continued from previous page . . . Endpoint: ncacn\_ip\_tcp:192.168.1.235[49668] UUID: 552d076a-cb29-4e44-8b6a-d15e59e2c0af, version 1 Endpoint: ncacn\_ip\_tcp:192.168.1.235[49668] Annotation: IP Transition Configuration endpoint UUID: 86d35949-83c9-4044-b424-db363231fd0c, version 1 Endpoint: ncacn\_ip\_tcp:192.168.1.235[49668] UUID: a398e520-d59a-4bdd-aa7a-3c1e0303a511, version 1 Endpoint: ncacn\_ip\_tcp:192.168.1.235[49668] Annotation: IKE/Authip API UUID: b18fbab6-56f8-4702-84e0-41053293a869, version 1 Endpoint: ncacn ip tcp:192.168.1.235[49668] Annotation: UserMgrCli UUID: c36be077-e14b-4fe9-8abc-e856ef4f048b, version 1 Endpoint: ncacn\_ip\_tcp:192.168.1.235[49668] Annotation: Proxy Manager client server endpoint UUID: c49a5a70-8a7f-4e70-ba16-1e8f1f193ef1, version 1 Endpoint: ncacn\_ip\_tcp:192.168.1.235[49668] Annotation: Adh APIs Port: 49669/tcp UUID: 6b5bdd1e-528c-422c-af8c-a4079be4fe48, version 1 Endpoint: ncacn\_ip\_tcp:192.168.1.235[49669] Annotation: Remote Fw APIs Port: 49677/tcp UUID: 12345778-1234-abcd-ef00-0123456789ac, version 1 Endpoint: ncacn\_ip\_tcp:192.168.1.235[49677] Named pipe : lsass Win32 service or process : lsass.exe Description : SAM access Note: DCE/RPC or MSRPC services running on this host locally were identified. Re ,→porting this list is not enabled by default due to the possible large size of ,→this list. See the script preferences to enable this reporting.

#### Impact

An attacker may use this fact to gain more knowledge about the remote host.

#### Solution:

Solution type: Mitigation Filter incoming traffic to this ports.

## Vulnerability Detection Method

Details: DCE/RPC and MSRPC Services Enumeration Reporting OID:1.3.6.1.4.1.25623.1.0.10736 Version used: 2022-06-03T10:17:07Z

[\[ return to 192.168.1.235 \]](#page-1-2)

# <span id="page-4-0"></span>2.1.2 Low general/icmp

# Low (CVSS: 2.1)

# NVT: ICMP Timestamp Reply Information Disclosure

## Summary

The remote host responded to an ICMP timestamp request.

## Quality of Detection: 80

#### Vulnerability Detection Result

The following response / ICMP packet has been received: - ICMP Type: 14

- ICMP Code: 0

## Impact

This information could theoretically be used to exploit weak time-based random number generators in other services.

## Solution:

Solution type: Mitigation

Various mitigations are possible:

- Disable the support for ICMP timestamp on the remote host completely

- Protect the remote host by a firewall, and block ICMP packets passing through the firewall in either direction (either completely or only for untrusted networks)

#### Vulnerability Insight

The Timestamp Reply is an ICMP message which replies to a Timestamp message. It consists of the originating timestamp sent by the sender of the Timestamp as well as a receive timestamp and a transmit timestamp.

## Vulnerability Detection Method

Sends an ICMP Timestamp (Type 13) request and checks if a Timestamp Reply (Type 14) is received. Details: ICMP Timestamp Reply Information Disclosure OID:1.3.6.1.4.1.25623.1.0.103190 Version used: 2023-05-11T09:09:33Z

#### References

cve: CVE-1999-0524 url: https://datatracker.ietf.org/doc/html/rfc792 url: https://datatracker.ietf.org/doc/html/rfc2780 cert-bund: CB-K15/1514 cert-bund: CB-K14/0632 dfn-cert: DFN-CERT-2014-0658

[\[ return to 192.168.1.235 \]](#page-1-2)

# <span id="page-5-0"></span>2.1.3 Low general/tcp

# Low (CVSS: 2.6)

NVT: TCP Timestamps Information Disclosure

#### Summary

The remote host implements TCP timestamps and therefore allows to compute the uptime.

Quality of Detection: 80

#### Vulnerability Detection Result

It was detected that the host implements RFC1323/RFC7323. The following timestamps were retrieved with a delay of 1 seconds in-between: Packet 1: 5840578 Packet 2: 5841678

#### Impact

A side effect of this feature is that the uptime of the remote host can sometimes be computed.

## Solution:

## Solution type: Mitigation

To disable TCP timestamps on linux add the line 'net.ipv4.tcp timestamps = 0' to /etc/sysctl.conf. Execute 'sysctl -p' to apply the settings at runtime.

To disable TCP timestamps on Windows execute 'netsh int tcp set global timestamps=disabled' Starting with Windows Server 2008 and Vista, the timestamp can not be completely disabled. The default behavior of the TCP/IP stack on this Systems is to not use the Timestamp options when initiating TCP connections, but use them if the TCP peer that is initiating communication includes them in their synchronize (SYN) segment.

See the references for more information.

## Affected Software/OS

TCP implementations that implement RFC1323/RFC7323.

Vulnerability Insight

The remote host implements TCP timestamps, as defined by RFC1323/RFC7323.

#### Vulnerability Detection Method

Special IP packets are forged and sent with a little delay in between to the target IP. The responses are searched for a timestamps. If found, the timestamps are reported. Details: TCP Timestamps Information Disclosure OID:1.3.6.1.4.1.25623.1.0.80091 Version used: 2023-12-15T16:10:08Z

## References

url: https://datatracker.ietf.org/doc/html/rfc1323 url: https://datatracker.ietf.org/doc/html/rfc7323 url: https://web.archive.org/web/20151213072445/http://www.microsoft.com/en-us/d

. . . continues on next page . . .

. . . continued from previous page . . .

,→ownload/details.aspx?id=9152 url: https://www.fortiguard.com/psirt/FG-IR-16-090

[\[ return to 192.168.1.235 \]](#page-1-2)

This file was automatically generated.